$$
\begin{array}{lll}\n\text{In}[\frac{34}{2}]= & \text{f}[x_1, y_1] := \text{Exp}\left[\frac{-1}{2(1-r^2)}\right) \\
& & \left(\frac{((x-m1)/s1)^2 - 2r(x-m1)/s1(y-m2)/s2 + ((y-m2)/s2)^2}{2r^2(1-r^2)}\right) \\
& & \text{Pi} \text{S1 S2 Sqrt}[1-r^2]\n\end{array}
$$

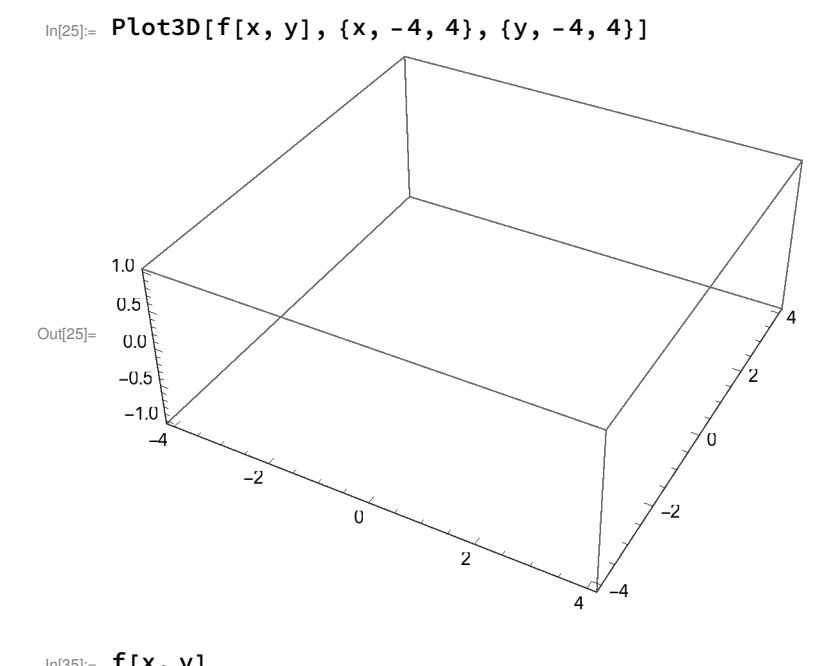

$$
\text{Out[35]} = \mathbf{T} \left[ \mathbf{X} \right] \mathbf{y}
$$
\n
$$
\text{Out[35]} = \mathbf{e}^{-\frac{\frac{(\text{at} \times x)^2}{2} \cdot 2 \cdot (\text{at} \times x)(-\text{at} \times y)}{2(1-r^2)} + \frac{(\text{at} \times y)^2}{2^2}}}{2 \cdot (1-r^2)} / \left(2 \pi \sqrt{1-r^2} \text{ s1 s2}\right)
$$

In[36]:=  $f[x, y]$  /.  $m1 \rightarrow 0$ 

$$
\text{Out[36] = } \quad e^{\frac{\frac{x^2}{a^2}-\frac{2\,r\,x\,\left(-m^2x^2\right)}{s\,1\,s^2}+\frac{\left(-m^2x^2\right)^2}{s^2}}{2\,\left(1-r^2\right)}}\,\bigg/\,\left(2\,\pi\,\sqrt{1-r^2}\ \, s1\ s2\right)
$$

÷.

In[37]:= % /.  $m2 \rightarrow 0$ 

$$
\text{Out[37]} = \frac{e^{-\frac{x^2 - 2rx y_x x^2}{s^2}}}{2(1-r^2)} \times \frac{2 \pi \sqrt{1-r^2} \cdot s^2}{2 \pi \sqrt{1-r^2} \cdot s^2}
$$

 $In [38]: = % / . S1 \rightarrow 1$ 

$$
\text{Out[38]} = \frac{e^{-\frac{x^2 - \frac{2rx}{s^2}}{s^2}}}{2 \pi \sqrt{1-r^2}}}{2 \pi \sqrt{1-r^2} \text{ s2}}
$$

 $In [39] := % \begin{cases} \lambda & \text{if } 2 \rightarrow 1 \\ 0 & \text{if } 3 \neq 2 \end{cases}$  $-\frac{x^2-2 r x y+y^2}{2 (1-r^2)}$ 

 $\overline{\text{Out}}$ [39]=  $\overline{\text{e}}$  $2 \pi \sqrt{1 - r^2}$ 

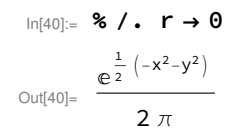

 $0.15$  $0.10$  $\Gamma$  $0.05$  $0.00$ Out[46]= 2  $\overline{0}$  $-2$ 

In[46]:= Plot3D[Out[40], {x, -3, 3}, {y, -3, 3}]

In[48]:= Integrate[Out[40], {x, -Infinity, Infinity}] Out[48]=  $e^{-\frac{y^2}{2}}$  $2 \pi$ 

## In[49]:= Integrate[%, {y, -Infinity, Infinity}]

 $Out[49] = 1$ 

```
In[51]:= Manipulate[{r, Plot3D[Out[39], {x, -3, 3}, {y, -3, 3}]}, {r, -.9, .9}]
```
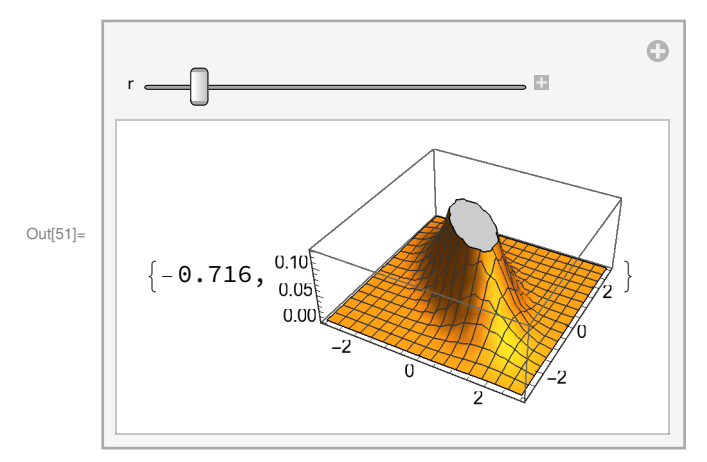